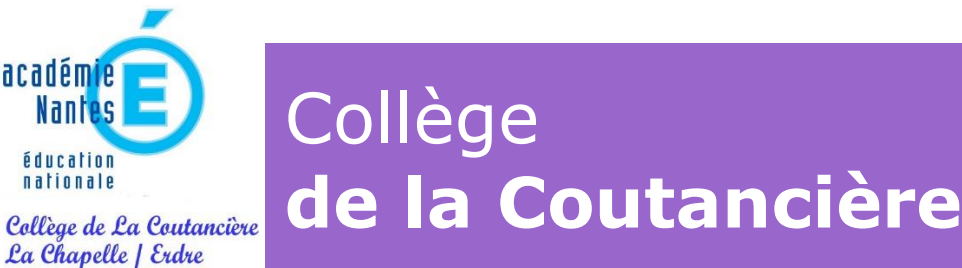

## **Développement des compétences numériques**

Le numérique est toujours plus indispensable dans nos vies personnelles, citoyennes, et professionnelles. Il est essentiel d'y préparer les élèves.

Le Cadre de Référence des Compétences Numériques (CRCN) identifie 16 compétences numériques qui sont réparties dans 5 domaines :

Domaine 1 : Informations et données

Domaine 2 : Communication et collaboration

Domaine 3 : Création de contenus

Domaine 4 : Protection et sécurité

Domaine 5 : Environnement numérique

Voir le détail des compétences numériques :<https://pix.fr/competences/>

Ce cadre de référence répond aux objectifs de développement des compétences numériques qui ont été définis au niveau européen.

Voir le référentiel européen des compétences numériques : <https://publications.jrc.ec.europa.eu/repository/handle/JRC106281>

La plateforme Pix est le service public en ligne pour évaluer, développer et certifier ses compétences numériques. N'importe quel citoyen peut s'inscrire gratuitement sur PIX et avoir un compte accessible tout au long de la vie pour évaluer ses compétences numériques et les développer. Voir la présentation générale de PIX :<https://youtu.be/1B8fBmLIsh8>

La certification PIX permet d'attester d'un niveau de maîtrise de chacune des compétences numériques. Elle est valable 3 ans. Tous les collégiens, les lycéens et les étudiants qui passent un examen diplômant doivent passer la certification PIX. Au collège, ce sont donc les élèves de troisième qui passent la certification. Celle-ci est intégrée au Livret Scolaire Unique. Nous organiserons nous-même la certification des élèves de troisième qui aura lieu cette année entre le 9 et le 20 mai 2022 (la date exacte sera précisée selon les classes).

La plateforme PIX est le dispositif utilisé au collège pour développer les compétences numériques des élèves de 5ème, 4ème et 3ème (les élèves de 6ème ne sont pas concernés).

Concrètement, les élèves doivent se connecter à la plateforme PIX en passant par le Médiacentre d'elyco afin de réaliser le **parcours de rentrée**. Chaque classe dispose d'un référent PIX qui donne les codes d'accès au parcours et qui accompagne les élèves au début de ce parcours. PIX est une plateforme d'autoévaluation et d'auto-formation (par le biais de tutoriels), les élèves développent leurs compétences numériques à leur rythme, au collège comme à la maison.

Le parcours de rentrée permet de donner un aperçu de la maîtrise des compétences numériques pour chacun. Les élèves sont ensuite accompagnés durant l'année dans l'acquisition de nouvelles compétences. Pour cela, ils sont invités à suivre de nouveaux parcours qui sont adaptés à leurs besoins.

La procédure d'accès aux parcours de PIX est la suivante :

- dans elyco, repérer le **médiacentre**,
- cliquer sur la ressource Pix.
- taper dans le menu « **J'ai un code** » le code du parcours communiqué par le référent PIX et suivre les instructions.

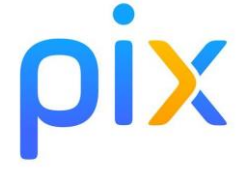